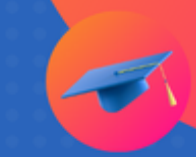

# **FACULDADE SUL FLUMINENSE**

# **MANUAL DE FORMATAÇÃO DE TRABALHOS ACADÊMICOS: Artigo Científico**

# **Volta Redonda** 2023

FACULDADE SUL FLUMINENSE

# **MANUAL DE FORMATAÇÃO DE TRABALHOS ACADÊMICOS: Artigo Científico**

Volta Redonda 2023

#### **INSTITUTO DE CULTURA TÉCNICA**

#### **Mantenedora / Representante Legal**

#### **Prof.ª Lygia de Campos Telles**

#### **FACULDADE SUL FLUMINENSE**

**Diretor Geral** Claudio Alvares Menchise

**Vice-Diretor** Adival de Sousa Monteiro

**Diretora Acadêmica** Denise Campos Telles Menchise

#### **FICHA TÉCNICA**

**Elaboração de Conteúdo** Ellen Oliveira de Menezes Simone Fernandes Gonçalves Amanda de Oliveira Vasti

#### **Membros do Conselho de Ensino, Pesquisa e Extensão**

**Presidente** Ellen Oliveira de Menezes

#### **Representantes dos Coordenadores** Edneusa Lima Silva Rogério Vicente de Melo

#### **Representantes do Corpo Docente**

Camila Aparecida Maciel da Silveira Filipe da Silva

#### **Representante do Corpo Discente** Vanesa de Oliveira

#### **Apoio**

**Núcleo de Educação a Distância** Simone Fernandes Gonçalves

**NPDI – Núcleo de Planejamento e Desenvolvimento Institucional** Amanda de Oliveira Vasti

> **Bibliotecário** Bruno Alves de Andrade

**Gestora Educacional** Dayanne Lopes Veroneze

**NAPP - Núcleo de Apoio Psicopedagógico** Vânia de Oliveira Ananias Gonçalves

Manual aprovado na reunião do Conselho de Ensino, Pesquisa e Extensão (CONSEPE): 17/04/2023

## Dados Internacionais de Catalogação na Publicação (CIP) Bruno Alves de Andrade CRB 7ª/7074

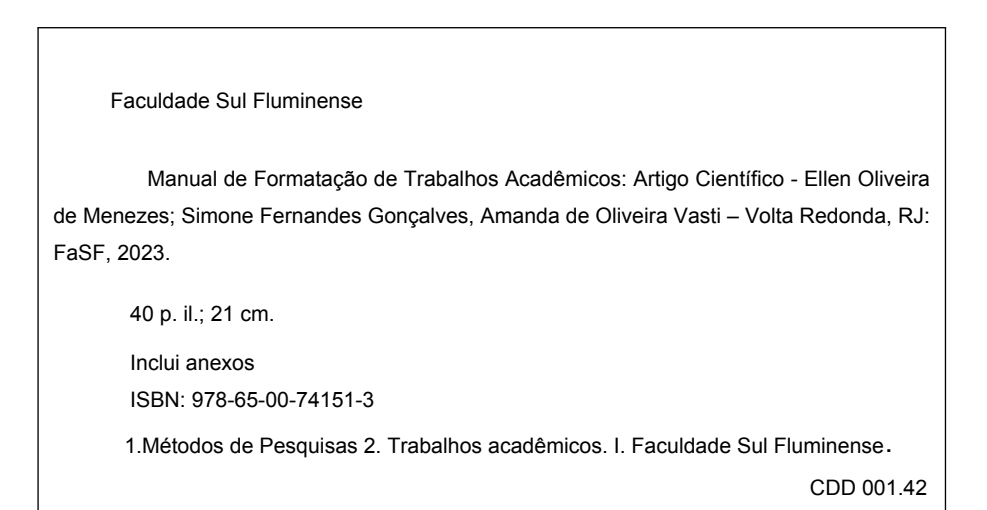

#### **Índice para catálogo sistemático:**

1. Métodos de Pesquisas 001.42

## **PREÂMBULO**

A Faculdade Sul Fluminense – FaSF apresenta o Manual de Formatação de Trabalhos Acadêmicos, com a finalidade de unificar as produções desta natureza, realizadas na instituição, bem como, orientar seus docentes e discentes na escrita e na formatação de seus trabalhos científicos, segundo as normas da Associação Brasileira de Normas Técnicas - ABNT.

Pretende-se contribuir para a padronização dos textos elaborados na Faculdade Sul Fluminense - FaSF, tomando como referência as normas emanadas pela Associação Brasileira de Normas Técnicas, mas buscando adaptá-las à realidade da Faculdade.

Quando o conhecimento científico está dentro das normas técnicas, ele indica confiabilidade e segurança. As normas também ajudam a organizar as informações e estruturá-las dentro de um trabalho, dando maior crédito à produção científica discente e docente.

A proposta deste material visa a dar suporte aos discentes da Faculdade Sul Fluminense - FaSF a elaborar trabalhos acadêmicos na diagramação adequada que o trabalho acadêmico assim o requer, respeitando as normas aceitas, de forma a valorizar a produção científica interna.

Nesse sentido, ressalta-se que neste Manual foram adotados um conjunto de recomendações necessárias à diagramação e formatação do texto, assim como à padronização de citações e referências, seguindo as normas mais utilizadas na elaboração de trabalhos acadêmicos. Assim, espera-se que este Manual seja de grande valia a todos que pretendam dar cientificidade às suas produções.

Presidente Ellen Oliveira de Menezes **CONSEPE** 

## **Sumário**

## **PRINCIPAIS NORMAS DE FORMATAÇÃO E NORMAS DE REFERENCIAÇÃO7**

#### **1 TRABALHO ACADÊMICO7**

**1.1 Artigo Científico**7

#### **1.2 Estrutura** 8

- 1.2.1 Título 8
- 1.2.2 Autor 9
- 1.2.3 Resumo 9
- 1.2.4 Introdução 9
- 1.2.5 Desenvolvimento 9
- 1.2.6 Considerações Finais 10
- 1.2.7 Referências 10
- 1.2.8 Glossário 10
- 1.2.9 Apêndice 10
- 1.2.10 Anexo 11
- 1.2.11 Agradecimento 11

### **2 FORMATO DE APRESENTAÇÃO DE TRABALHOS ACADÊMICOS12**

- **2.1 Margens** 12
- **2.2 Fonte** 13
- **2.3 Espaçamentos e Parágrafos** 13
- **2.4 Seções** 15
- **2.5 Notas Explicativas** 17
- **2.6 Paginação** 20
- **2.7 Tabelas** 20

**2.8 Quadros** 21

**2.9 Ilustrações** 22

### **3 ORGANIZAÇÃO DE CITAÇÕES 23**

**3.1 Citações Indiretas** 23

#### **3.2 Citações Diretas** 23

- 3.2.1 Citações Diretas Curtas 23
- 3.2.2 Citações Diretas Longas 23

#### **4 REFERÊNCIAS 25**

- **4.1 Livros** 25
- **4.2 Trabalhos Acadêmicos** 26
- **4.3 Meios Eletrônicos** 27
- **4.4 Partes de Obras** 27
- **4.5 Publicação Periódica** 28
- **4.6 Artigo, Seção e/ou Matéria de Publicação Periódica** 29
- **4.7 Artigo e/ou Matéria de Jornal** 30
- **4.8 Eventos** 31
- **4.9 Parte de Eventos** 31
- **4.10 Legislação** 32
- **4.11 Atos Administrativos Normativos** 33
- **4.12 Filmes e/ou vídeos em Meio Eletrônico** 34

**REFERÊNCIAS 35**

**ANEXO 36**

## **PRINCIPAIS NORMAS DE FORMATAÇÃO E NORMAS DE REFERENCIAÇÃO**

O padrão de formatação de trabalhos acadêmicos que normalmente são utilizados pelas Instituições de Ensino Superior (IES) é baseado nas normas definidas pela ABNT (Associação Brasileira de Normas Técnicas), as quais são compostas pelas NBRs (Normas Brasileiras).

A NBR 14724:2011 especifica os princípios gerais para a elaboração de trabalhos acadêmicos (monografias, artigos científicos, teses e dissertações), visando sua apresentação à Instituição (banca, comissão examinadora de professores, especialistas designados e/ou outros).

## **1 TRABALHO ACADÊMICO**

O Trabalho de Conclusão de Curso (TCC) possui diversas apresentações como citado anteriormente. De acordo com NBR 14724 (2011), o Trabalho de Conclusão de Curso da graduação refere-se ao:

> documento que apresenta o resultado de estudo, devendo expressar conhecimento do assunto escolhido, que deve ser obrigatoriamente emanado da disciplina, módulo, estudo independente, curso, programa, e outros ministrados. Deve ser feito sob a coordenação de um orientador (ABNT, 2011, p. 4).

Na Faculdade Sul Fluminense - FaSF, a partir do semestre 2022.2, foi definido em reuniões que o artigo científico será a apresentação final de Trabalho de Conclusão de Curso na graduação.

#### **1.1 Artigo Científico**

O artigo científico, conforme a NBR 6022 (2018), são "parte de uma publicação, com autoria declarada, de natureza técnica e/ou científica" (ABNT, 2018, p. 2).

É publicado em revistas e jornais científicos e pode ser também apresentado em congressos e eventos do gênero na forma oral e/ou publicação nos anais do evento; também é solicitado como atividade didática em cursos de graduação e pósgraduação, para adquirir habilidades de pesquisa e de escrita.

A ABNT (2018, p.1-2), destaca que artigo científico pode ser:

• Original - parte de uma publicação que apresenta temas ou abordagens originais;

• Revisão - parte de uma publicação que resume, analisa e discute informações já publicadas.

## **1.2 Estrutura**

A estrutura de um artigo é constituída de elementos pré-textuais e póstextuais, especificados conforme o quadro 1:

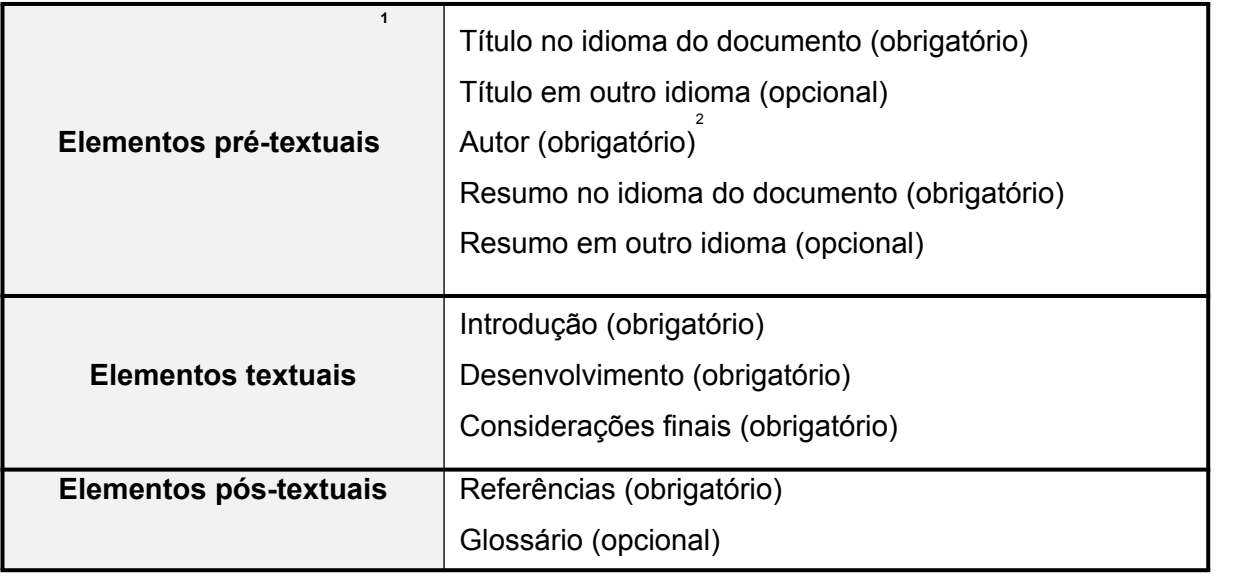

Quadro1 – Elementos estruturais de um artigo

<sup>1</sup> A capa e a folha de rosto somente são utilizadas em artigos quando estes se constituem como Trabalho de Conclusão de Curso.

<sup>2</sup> Mini currículo como nota de rodapé.

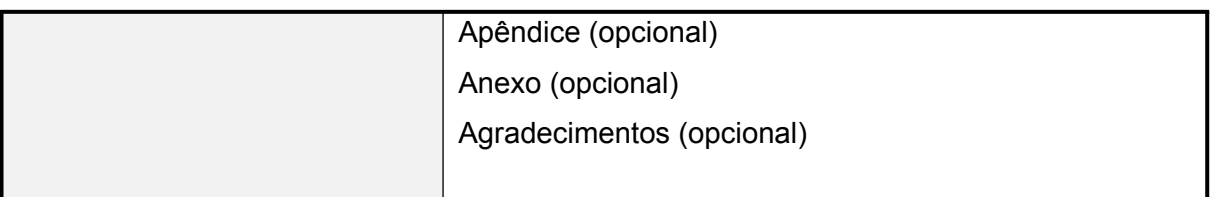

Fonte: ABNT NBR 6022:2018

## *1.2.1 Título*

O título do artigo e subtítulo (se houver) deve figurar na página de abertura do artigo, diferenciados tipograficamente ou separados por dois-pontos (:) e no idioma do texto (ABNT, 2018).

## *1.2.2 Autor*

O nome do autor deve ser inserido de forma direta: nome e sobrenome. Para mais de um autor, os nomes podem ser escritos na mesma linha, separados por vírgula, ou em linhas distintas (ABNT, 2018).

## *1.2.3 Resumo*

De acordo com a ABNT NBR 6028 (2021), o resumo deve ressaltar sucintamente o conteúdo de um texto. Deve ser composto por uma sequência de frases concisas em parágrafo único, sem enumeração de tópicos. Convém usar o verbo na terceira pessoa. Quanto à sua extensão, convém que os resumos tenham de 100 (cem) a 250 (duzentas e cinquenta) palavras.

As palavras-chave devem figurar logo abaixo do resumo, antecedidas da expressão "Palavras-chave", seguida de dois pontos (:), separadas entre si por ponto e vírgula (;) e finalizadas por ponto (.). Devem ser grafadas com as iniciais em letra maiúscula, com exceção dos substantivos próprios e nomes científicos.

### EXEMPLO:

Palavras-chave: gestação; cuidado pré-natal; *Aedes aegypti*; IBGE; Brasil.

#### *1.2.4 Introdução*

Parte inicial do artigo na qual devem constar a delimitação do assunto tratado,

os objetivos da pesquisa e outros elementos necessários para situar o tema do artigo (ABNT, 2018).

## *1.2.5 Desenvolvimento*

Parte principal do artigo, que contém a exposição ordenada e detalhada do assunto tratado, os objetivos da pesquisa e outros elementos necessários para situar o tema do artigo. A nomenclatura dos títulos fica a critério do autor (ABNT, 2018). Normalmente, o desenvolvimento é composto por referencial teórico, metodologia e análise e discussão dos resultados.

## *1.2.6 Considerações finais*

Parte final do artigo, na qual se apresentam as considerações correspondentes aos objetivos e/ou hipóteses (ABNT, 2018).

## *1.2.7 Referências*

As referências serão detalhadas posteriormente no item 4.

### *1.2.8 Glossário*

Um glossário é uma lista alfabética de termos de um determinado domínio de conhecimento com a definição destes termos. Deve ser elaborado em ordem alfabética.

### *1.2.9 Apêndice*

Deve ser identificado nesta ordem: a palavra Apêndice seguida de letras maiúsculas consecutivas, travessão e respectivo título centralizado. "Utilizam-se letras maiúsculas dobradas, na identificação dos apêndices, quando esgotadas as 26 letras do alfabeto (ABNT, 2018, p. 5).

**EXEMPLO 1** 

#### APÊNDICE A - AVALIAÇÃO NUMÉRICA DE CÉLULAS INFLAMATÓRIAS TOTAIS AOS QUATRO DIAS DE EVOLUCÃO

APÊNDICE B - AVALIAÇÃO DE CÉLULAS MUSCULARES PRESENTES NAS CAUDAS EM REGENERAÇÃO **EXEMPLO 2** 

#### Apêndice Z - Contagem dos bovinos da Fazenda Miraflora

Apêndice AA - Contagem dos caprinos da Fazenda Miraflora

Fonte: ABNT NBR 6022:2018

## *1.2.10 Anexo*

Deve ser identificado nesta ordem: a palavra Anexo seguida de letras maiúsculas consecutivas, travessão e respectivo título centralizado. "Utilizam-se letras maiúsculas dobradas, na identificação dos anexos, quando esgotadas as 26 letras do alfabeto" (ABNT, 2018, p. 6).

### EXEMPLO

Anexo A – Representação gráfica de contagem de células inflamatórias presentes nas caudas em regeneração – Grupo de controle I (Temperatura ...)

Anexo B – Representação gráfica de contagem de células inflamatórias presentes nas caudas em regeneração – Grupo de controle II (Temperatura ...)

*1.2.11 Agradecimentos*  Texto sucinto e deve ser o último elemento pós-textual (não obrigatório).

## **2 FORMATO DE APRESENTAÇÃO DE TRABALHOS ACADÊMICOS**

## **2.1 Margens**

O formato é a formatação geral de apresentação do trabalho acadêmico, e segue as normas abaixo:

- Tamanho do papel: A4  $(21,0 \text{ cm} \times 29,7 \text{ cm})$ ;
- **Margens: 3 cm superior e esquerda**

2 cm inferior e direita

Figura 1: Configuração das margens

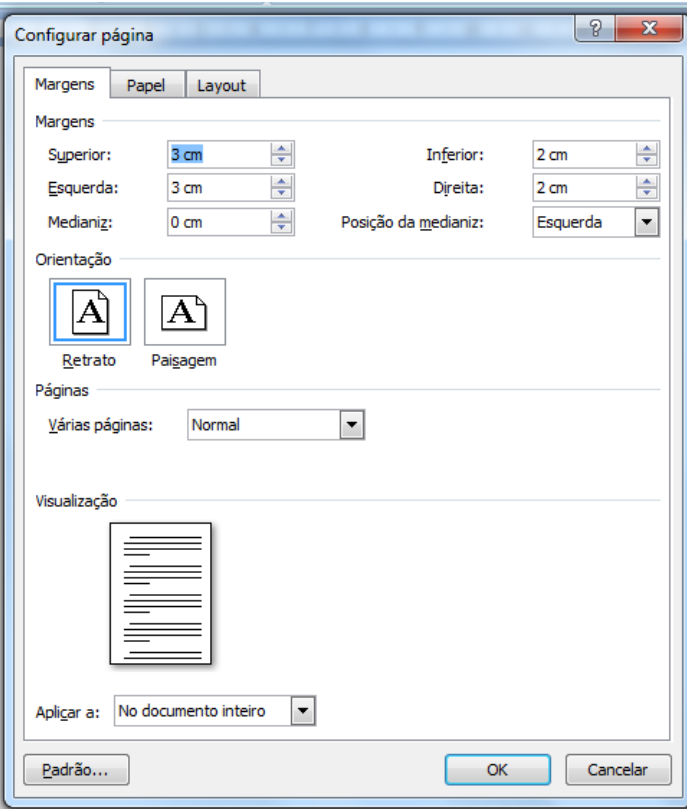

Fonte: Microsoft Word

## **2.2 Fonte**

Deve-se utilizar fonte Arial ao longo de todo o texto. Em relação ao tamanho, seguem os seguintes critérios:

a) Corpo do texto: tamanho 12

b) Títulos das seções e subseções: tamanho 12

c) Citação com mais de 3 linhas: tamanho 11

d) Textos em tabelas e/ou quadros: tamanho 11

d) Nota explicativa: nota de rodapé: tamanho 10.

## **2.3 Espaçamento e parágrafos**

Ao longo do texto:

a) Geral Alinhamento: Justificado Nível do tópico: Corpo de texto

b) Recuo do parágrafo Esquerda: 0 cm Especial: Primeira linha: 1,25 cm Direita: 0 cm

c) Espaçamento Antes: 0 pt Espaçamento entre linhas: 1,5 linhas Depois: 0 pt

## **Observações:**

1. Entre o final de uma seção e o título de outra seção, colocar dois espaços.

2. Entre o título de uma seção e o texto da mesma, colocar um único espaço.

Figura 2: Configuração parágrafo ao longo do texto

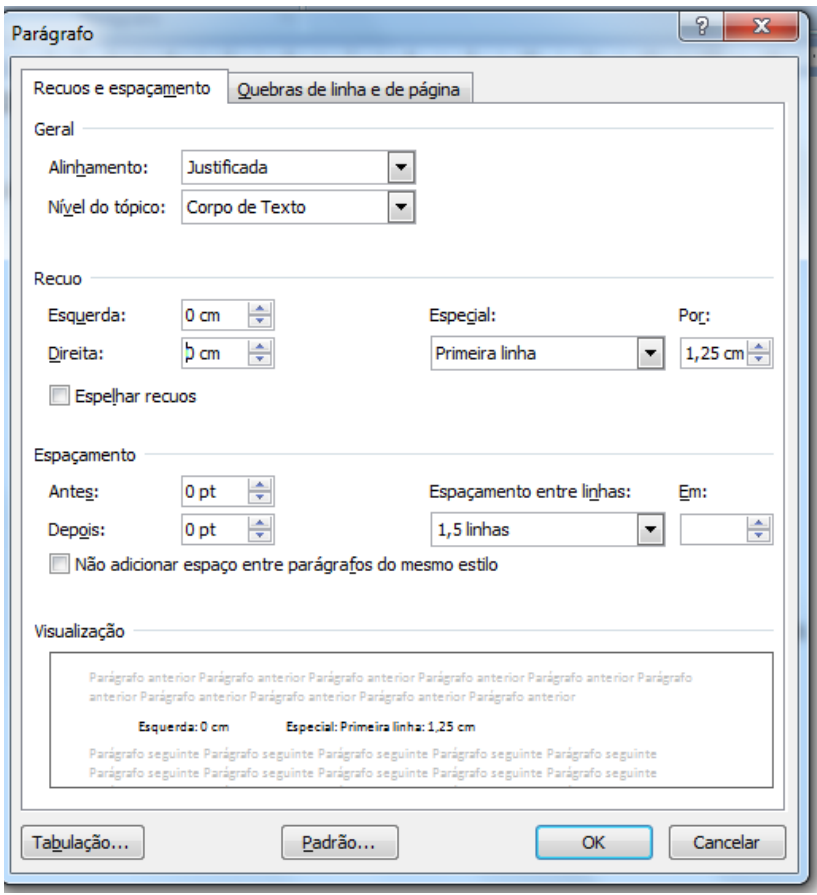

Fonte: Microsoft Word

Nas citações com mais de 3 (três) linhas:

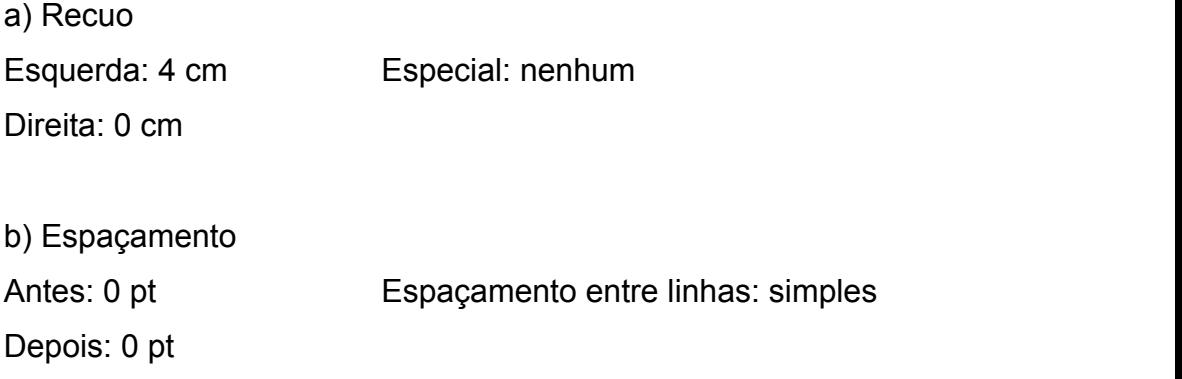

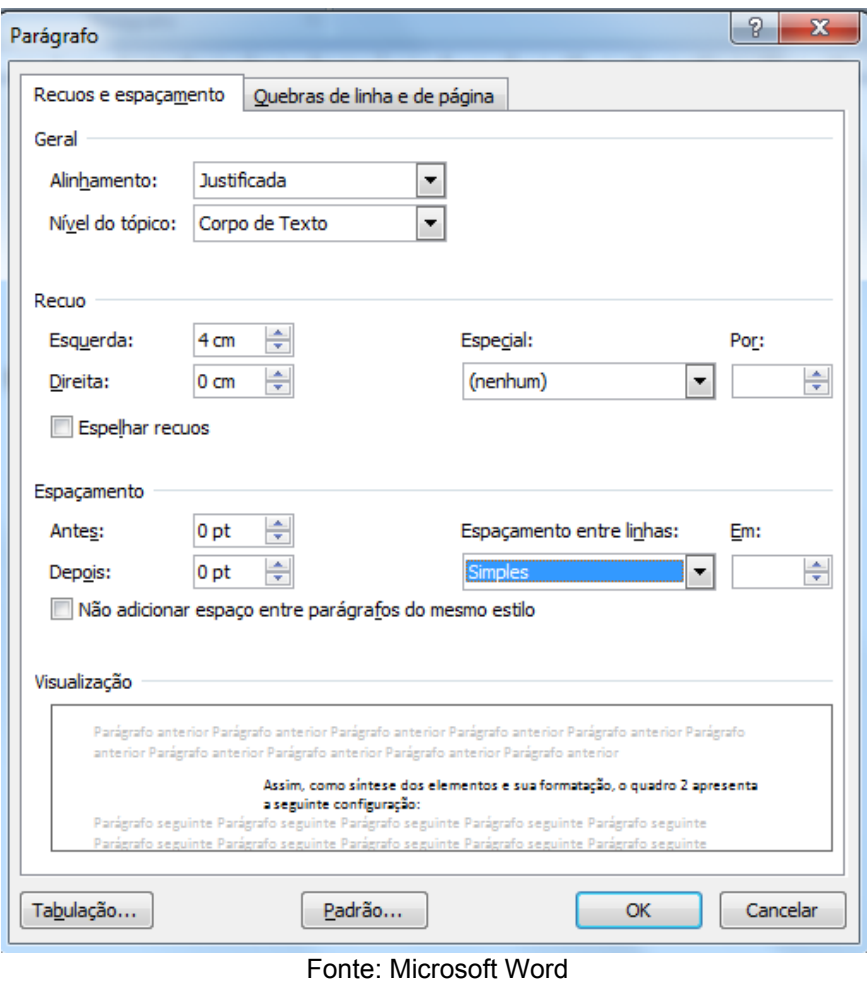

**Observação**: Nas notas explicativas (notas de rodapé ou notas de fim), nas referências, nas legendas das ilustrações e tabelas, no resumo e palavras-chave (assim como a versão em língua estrangeira), mantêm-se o espaçamento entrelinhas "simples", recuo "0" (zero) e parágrafo especial "nenhum".

### **2.4 Seções**

As seções são as divisões do texto acadêmico precedidas por um título. As seções principais são denominadas de seções primárias. Em cada seção primária pode haver seções secundárias; em seções secundárias podem estar contidas seções terciárias, e assim sucessivamente.

- A numeração dos títulos e subtítulos é feita iniciando-se pela introdução e terminando-se na conclusão (normalmente);
- A numeração é feita em algarismos arábicos e separadas do texto por

um espaço em branco (sem ponto ao final do número).

 Não se utilizar ponto, hífen, travessão ou quaisquer outros sinais entre o indicativo de seção/subseção e seu título.

A Alínea é "cada uma das subdivisões de uma seção de um documento" (ABNT, 2012, p. 1). São utilizadas para delinear uma sequência sem título e representadas por letras minúsculas, precedidas por parêntese ou ponto. Exemplos:

- a) ou a.
- b) ou b.
- c) ou c.

Sobre as divisões das seções, para cada titulo existem padrões e estilos a ser adotados. Visando melhor compreensão, verifique a organização nos quadros 2 e 3.

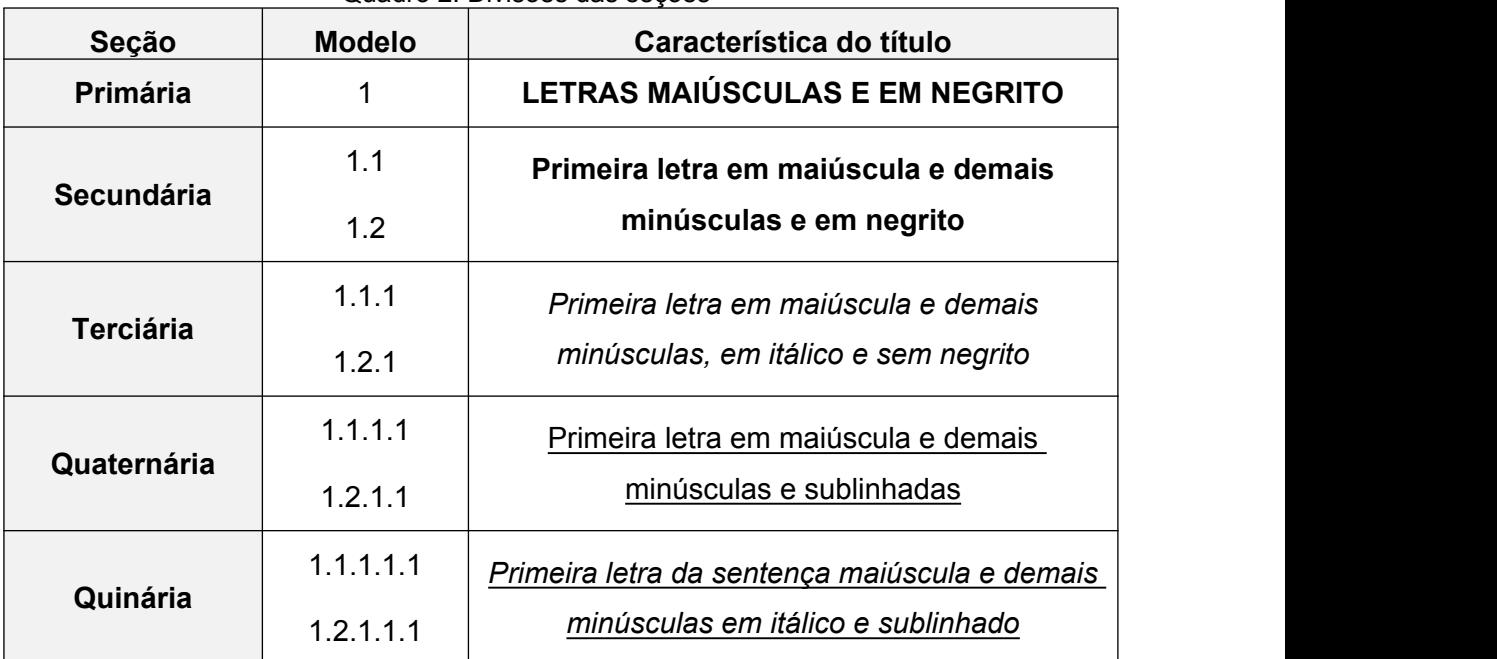

Quadro 2: Divisões das seções

Fonte: Barbosa (2016) – com adaptações

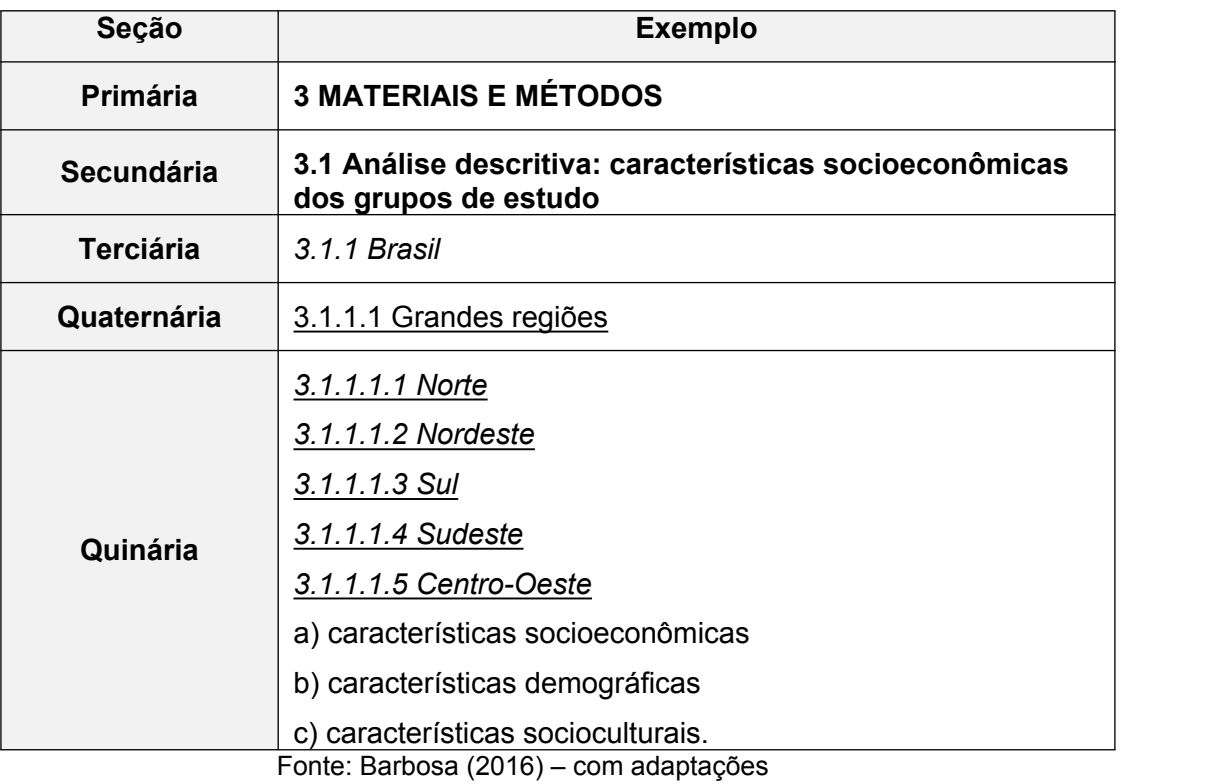

## **2.5 Notas Explicativas**

As notas são digitadas dentro das margens, separadas do texto por uma linha (filete) de 3 cm, a partir da margem esquerda. É uma operação realizada a partir de um comando específico do editor de texto do computador.

São organizadas em algarismos arábicos, em sequência única e consecutiva.

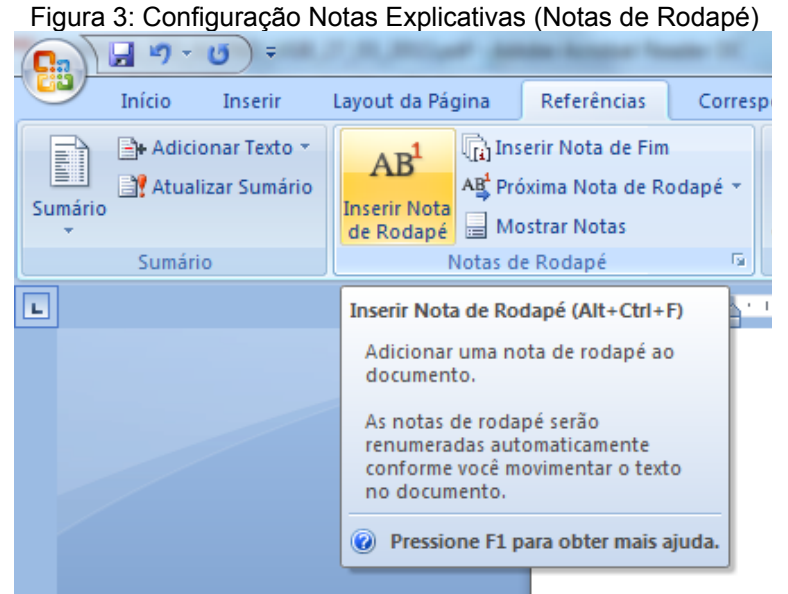

Fonte: Microsoft Word

Assim, como síntese dos elementos e sua formatação, os quadros 4, 5 e 6, representam, a seguir configuram os elementos pré-textuais, textuais e pós-textuais:

| ELEMENTOS | <b>ITENS DO</b><br><b>ARTIGO</b>      | <b>SÍNTESE</b>                                                                                                 | <b>FORMATAÇÃO</b>                                                                                                    |
|-----------|---------------------------------------|----------------------------------------------------------------------------------------------------|----------------------------------------------------------------------------------------------------|
|           | Título                                | Relaciona-se com o<br>tema/objeto                                                                              | Fonte Arial, tamanho 14, maiúscula;<br>centralizado; espaçamento entre linhas 1,5<br>cm.                                                                                                    |
|           | Subtítulo (se<br>houver)              | Explica o título                                                                                               | Fonte Arial, tamanho 14, minúscula;<br>centralizado; linha após o título;<br>espaçamento entre linhas 1,5 cm.                                                                                                    |
|           | Autor                                 | Quem elabora o<br>artigo                                                                                       | Fonte Arial, tamanho 12, letras iniciais<br>maiúsculas; alinhamento à direita da<br>página; acompanhado de nota de rodapé<br>com breve currículo; separado do<br>título/subtítulo por dois espaços;<br>espaçamento entre linhas 1,5 cm. |
|           | Resumo                                | Síntese elaborada<br>no idioma do texto.<br>Elaborado com<br>frases objetivas e na<br>3ª pessoa do<br>singular | Composto por 100 a 250 palavras; Fonte<br>Arial, tamanho 12; espaçamento entre<br>linhas simples; parágrafo justificado; recuo<br>0 (zero): especial: nenhum                                                                            |
|           | Palavras-<br>chave                    | Termos,<br>expressões,<br>palavras que<br>representam o<br>conteúdo do artigo                                  | De 3 a 5 palavras ou expressões; Fonte<br>Arial, tamanho 12; espaçamento entre<br>linhas simples; parágrafo: justificado; recuo<br>0 (zero); especial: nenhum                                                                           |
|           | Resumo em<br>outro idioma             | Resumo traduzido<br>para uma língua<br>estrangeira (Inglês,<br>Espanhol ou<br>Francês)                         | Composto por 100 a 250 palavras; Fonte<br>Arial, tamanho 12; espaçamento entre<br>linhas simples; parágrafo justificado; recuo<br>0 (zero): especial: nenhum                                                                            |
|           | Palavras-<br>chave em<br>outro idioma | Palavras-chave<br>traduzidas para a<br>língua estrangeira<br>do resumo                                         | De 3 a 5 palavras ou expressões; Fonte<br>Arialn, tamanho 12; espaçamento entre<br>linhas simples; parágrafo: justificado; recuo<br>0 (zero); especial: nenhum                                                                          |

Quadro 4 – Síntese e formatação dos elementos pré-textuais

Fonte: Guimarães (2016) e Barbosa (2016) – Com adaptações

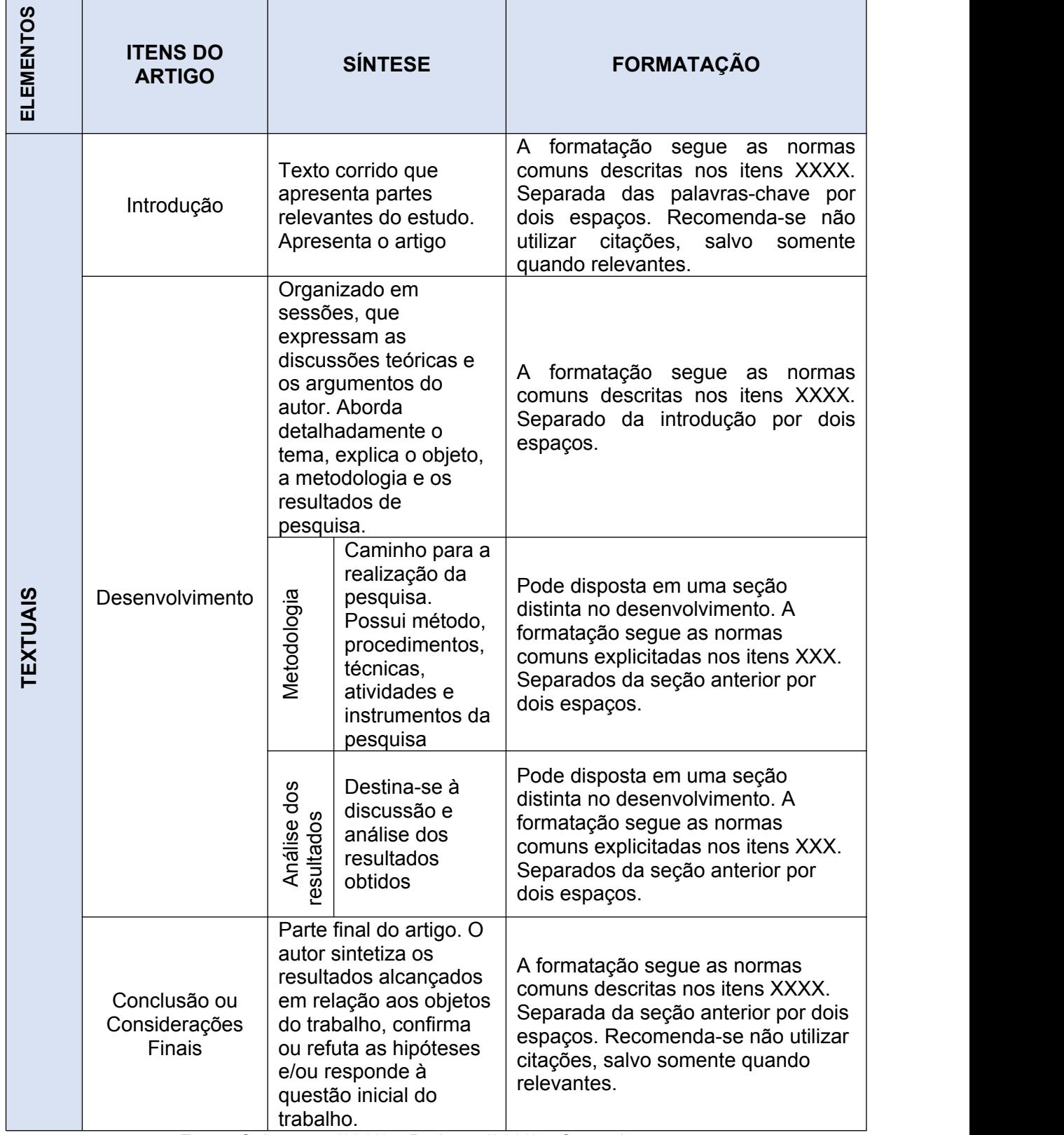

Quadro 5 – Síntese e formatação dos elementos textuais

Fonte: Guimarães (2016) e Barbosa (2016) – Com adaptações

| ELEMENTOS    | <b>ITENS DO</b><br><b>ARTIGO</b> | <b>SÍNTESE</b>                                                                                                 | <b>FORMATAÇÃO</b>                                                                                                    |
|--------------|----------------------------------|----------------------------------------------------------------------------------------------------|----------------------------------------------------------------------------------------------------|
| PÓS-TEXTUAIS | Referências                      | Lista de publicações e<br>documentos utilizados<br>no trabalho acadêmico                                       | normas mais comuns<br>As<br>estão<br>expressas no item 4.                                                                                                    |
|              | Glossário                        | Lista de palavras com<br>a intenção é explicar o<br>sentido da expressão<br>conforme o contexto<br>específico. | Está disposto após as referências.<br>Deve ser elaborado em ordem<br>alfabética.                                                                                       |
|              | Apêndice                         | São textos elaborados<br>pelo autor a fim de<br>complementar sua<br>argumentação.                              | Está disposta após as referências ou<br>glossário. Identifica-se com as 26<br>letras do alfabeto. Caso finalizem as<br>letras na identificação, dobram-nas.            |
|              | Anexos                           | Elementos<br>comprobatórios e/ou<br>ilustrativos do trabalho<br>não elaborados pelo<br>autor.                  | Estão dispostos após as referências<br>ou após o apêndice. Identificam-se<br>com as 26 letras do alfabeto. Caso<br>finalizem as letras na identificação,<br>dobram-nas |

Quadro 4 – Síntese e formatação dos elementos pós-textuais

Fonte: Guimarães (2016) e Barbosa (2016) – Com adaptações

#### **2.6 Paginação**

As folhas da pesquisa são numeradas em sequência, utilizando algarismo arábico, na margem superior direita, a partir da primeira folha da parte textual (primeira seção).

A contagem tem início na folha de rosto, excluindo-se apenas a capa. E a numeração começa a ser escrita na introdução, sendo esta considerada como primeira seção do trabalho acadêmico.

### **2.7 Tabelas**

Tabelas geralmente são utilizadas para dados quantitativos e são formadas por colunas verticais, onde suas bordas laterais não são fechadas, ou seja, as tabelas possuem um formato aberto.

Basicamente, elas são utilizadas para representar dados de uma forma simples. De acordo com a ABNT, dados com tratamento estatístico devem ser apresentados em formato de tabela. O título deve estar no topo e a citação da fonte indicada abaixo da tabela.

#### Exemplo de tabela:

Tabela 2.1 - Taxas específicas<sup>1</sup> de empreendedorismo inicial (TEA) segundo gênero - Países selecionados - 2016

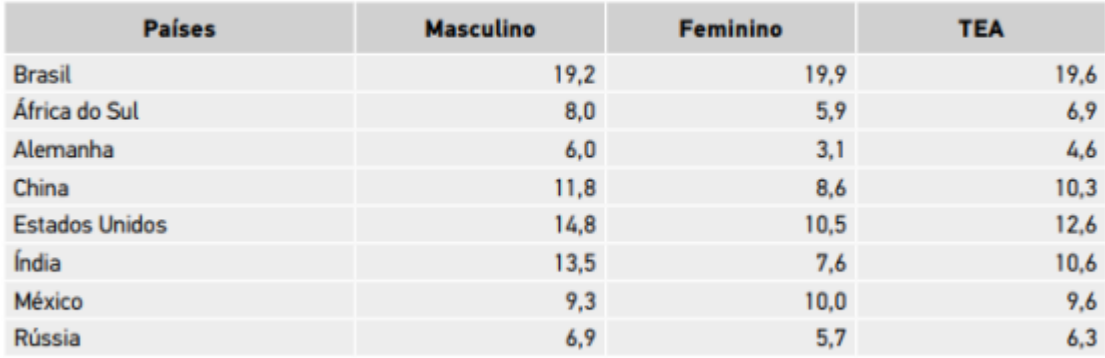

Fonte: GEM 2016

<sup>1</sup> Percentual de empreendedores iniciais de cada classe.

## **2.8 Quadros**

De acordo com a ABNT, os quadros são utilizados para apresentar conteúdos teóricos, como comparações, classificações e dados numéricos sem tratamento estatístico. Geralmente, os quadros apresentam dados qualitativos. Ele é formado por linhas horizontais e verticais e apresenta um formato fechado, ou seja, com uma moldura em torno de suas linhas e colunas.

Exemplo de quadro:

|                             | <b>Contabilidade Financeira</b>                                                                | <b>Contabilidade Gerencial</b>                                                                                                    |
|-----------------------------|------------------------------------------------------------------------------------------------|----------------------------------------------------------------------------------------------------|
| Clientela                   | Externa: acionistas, credores,<br>autoridades tributárias                                      | Interna: funcionários, administradores,<br>executivos                                                                                                    |
| Propósito                   | Reportar o desempenho passado às<br>partes externas; contratos com<br>proprietários e credores | Informar decisões internas tomadas pelos<br>funcionários e gerentes; feedback e<br>controle sobre desempenho operacional;<br>contratos com proprietários e credores |
| Data                        | Histórica, atrasada                                                                            | Atual, orientada para o futuro                                                                                                    |
| Natureza da l<br>Informação | Objetiva, auditável, confiável,<br>consistente, precisa                                        | Mais subjetiva e sujeita a juízo de valor,<br>válida, relevante, acurada                                                                                            |
| <b>Escopo</b>               | Muito agregada; reporta toda a<br>empresa                                                      | Desagregada; informa as decisões e<br>ações locais                                                                                                    |

QUADRO 1 - CARACTERÍSTICAS DAS CONTABILIDADES FINANCEIRA E GERENCIAL

Fonte: Adaptado de Atkinson et al. (2000, p. 38).

## **2.9 Ilustrações**

Ilustrações são quaisquer figuras que não sejam tabelas ou quadros. Elas podem ser desenhos, fotos, gráficos, gravuras, etc. As ilustrações podem ser utilizadas em qualquer parte do trabalho, mas devem estar o mais próximo possível do trecho ao qual pretendem ilustrar.

A identificação das figuras deve aparecer na parte superior, contendo título e número de ordem de ocorrência no texto (em algarismos arábicos). De acordo com a ABNT, a indicação da fonte deve estar na parte na parte inferior da figura, utilizando fonte tamanho 10 e espaçamento simples.

Exemplo de ilustração:

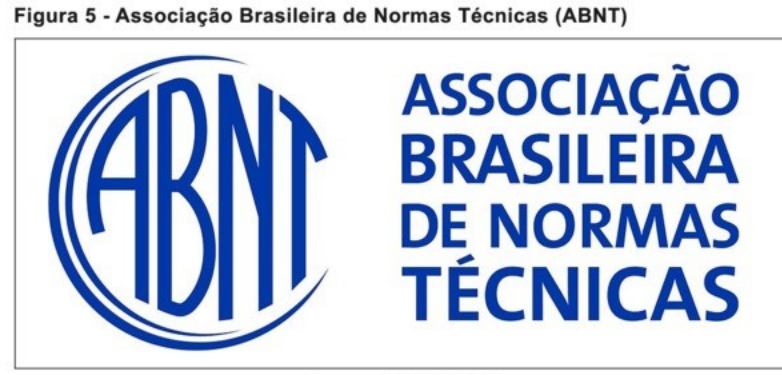

**Fonte: ABNT (2017)** 

## **3 ORGANIZAÇÃO DE CITAÇÕES**

De acordo com a NBR 10520 (2002), a citação é qualquer "menção de uma informação extraída de outra fonte". Trata-se, no entanto, de parte retirada de um texto original, com a intenção de ilustrar, exemplificar e ratificar um argumento. As citações podem ser diretas ou indiretas.

Ainda de acordo com a NBR 10520 (2002), as citações diretas consiste na "transcrição textual de parte da obra do autor consultado". Já a citação indireta refere-se ao texto baseado na obra do autor consultado".

#### **3.1 Citações Indiretas**

Trata-se de uma citação feita dentro do próprio texto, porém deverá conter somente sobrenome do autor e ano de publicação entre parênteses. Consiste na reprodução das ideias de outro autor, semtranscrição literal, ou seja, de acordo com o entendimento do autor que está compondo o trabalho.

#### **3.2 Citações Diretas**

#### *3.2.1 Citações diretas curtas*

Consiste na transcrição de palavras ou trechos de outro autor. Dada a característica da citação (menos de três linhas), ela é feita no corpo do texto, contando com aspas duplas (" "). As citações curtas devem ter configuração normal de parágrafo, porém com abertura de aspas no início e final da mesma, tal como destacado acima.

Não se usam aspas simples para destacar citações diretas curtas. As aspas simples são indicadas para citações no interior da citação.

## *3.2.2 Citações diretas longas*

As citações longas têm como característica, trechos transcritos literalmente da obra original, quando ultrapassam 3 linhas. Para caracterizá-la, o autor deverá reduzir o texto original do trabalho à fonte 11 no trecho que será transcrito e recuar 4 cm da margem esquerda do documento, sem destaque de aspas .

Essas citações não recebem aspas e nem itálico (salvo palavras estrangeiras). Pode-se usar o negrito, explicando-se ao final se: "grifo nosso" ou "grifo do autor".

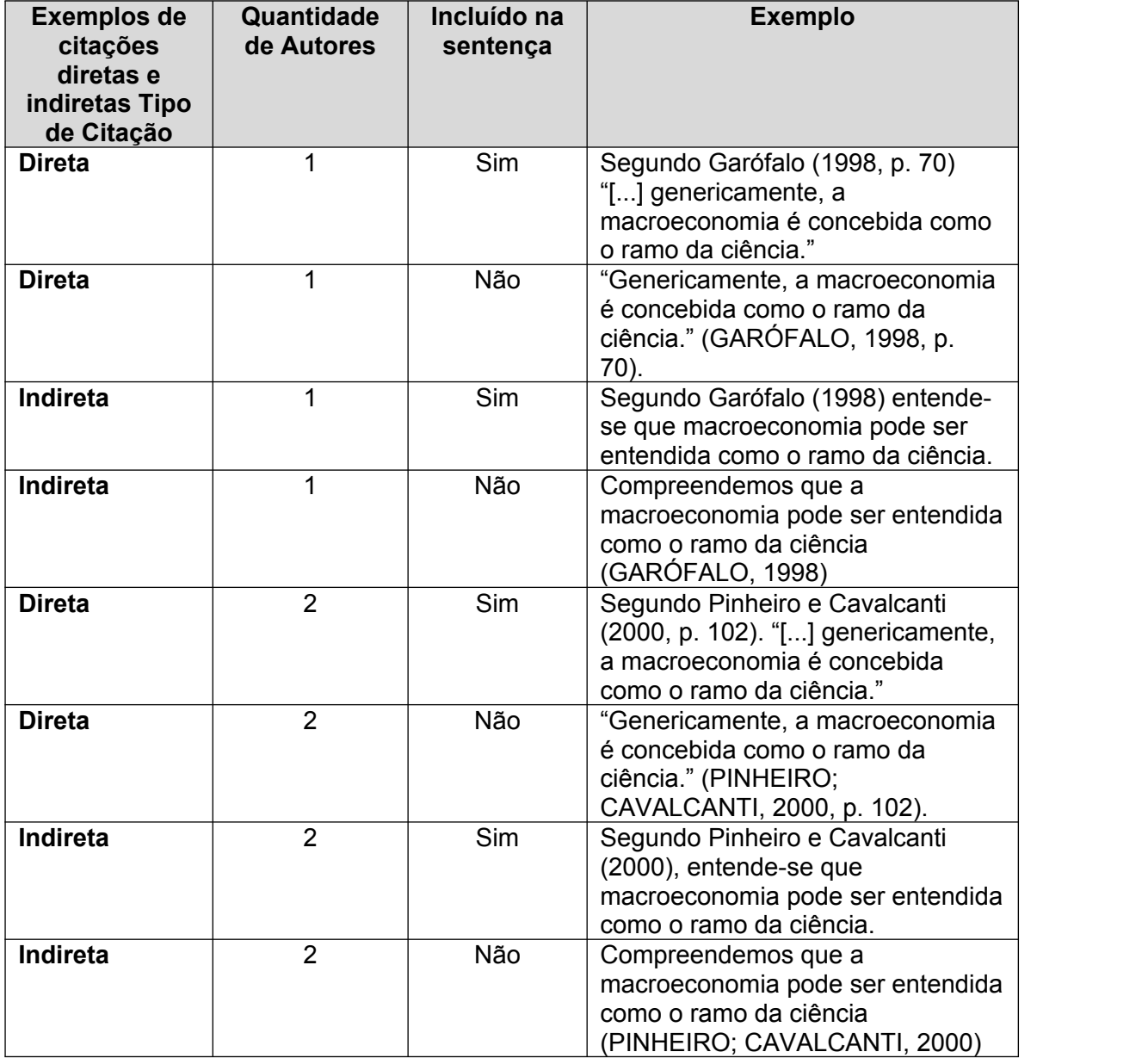

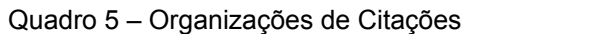

Fonte: Barbosa (2016) – Com adaptações

## **4 REFERÊNCIAS<sup>3</sup>**

De acordo com a ABNT NBR 6023 (2018), a referência consiste em um "conjunto padronizado de elementos descritivos, retirados de um documento, que permite sua identificação". A referência é constituída de elementos essenciais e, quando necessário, acrescida de elementos complementares. Os elementos essenciais e complementares são retirados do próprio documento e devem refletir os dados do documento consultado.

A ordenação das referências deve obedecer a ordem alfabética.

## **4.1 Livros**

Os elementos essenciais para livro são: autor, título, subtítulo (se houver), edição (se houver), local, editora e data de publicação.

## **Um autor**

LÜCK, Heloisa. **Liderança em Gestão Escolar**. 4. ed. Petrópolis: Vozes, 2010. Ou

LÜCK, H. **Liderança em Gestão Escolar**. 4. ed. Petrópolis: Vozes, 2010.

BAUMAN, Zygmunt. **Globalização:** as conseqüências humanas. Rio de Janeiro: Jorge Zahar, 1999.

Ou

BAUMAN, Z. **Globalização:** as conseqüências humanas. Rio de Janeiro: Jorge Zahar, 1999.

## **Dois autores**

GOMES, A. C.; VECHI, C. A. **Estática Romântica:** textos doutrinários comentados. São Paulo: Atlas, 1992.

ARAÚJO, I. S.; CARDOSO, J. M. **Comunicação e Saúde.** Rio de Janeiro: Editora Fiocruz, 2007.

<sup>3</sup> A maioria dos modelos elencados compõe a ABNT NBR 6023:2018

#### **Três autores**

HOLLER, F. J.; SKOOG, D. A.; CROUCH, S. R. **Princípios de Análise Instrumental**. 6. ed. Porto Alegre: Bookman, 2009.

#### **Quatro ou mais autores**

MARTINS, E. et al. **Manual de Contabilidade Societária:** aplicável a todas as sociedades: de acordo com as normas internacionais e do CPC. 2. ed. Rio de Janeiro: Atlas, 2013.

### **Organizadores**

FONSECA, M. V.; SILVA, C. M. N.; FERNANDES, A. B. (Orgs.). **Relações Étnico-Raciais e Educação no Brasil.** Belo Horizonte, MG: Mazza, 2011.

#### **4.2 Trabalhos Acadêmicos**

Os elementos essenciais para trabalho acadêmico são: autor, título, subtítulo (se houver), ano de depósito, tipo do trabalho (tese, dissertação, trabalho de conclusão de curso e outros), grau (especialização, doutorado, entre outros) e curso entre parênteses, vinculação acadêmica, local e data de apresentação ou defesa.

AGUIAR, A. A. **Avaliação da Microbiota Bucal em Pacientes sob Uso Crônico de Penicilina e Benzatina.** 2009. Tese (Doutorado em Cardiologia) – Faculdade de Medicina, Universidade de São Paulo, São Paulo, 2009.

ALVES, Daian Péricles. **Implementação de Conceitos de Manufatura Colaborativa**: um projeto virtual. 2008. Trabalho de Conclusão de Curso (Bacharelado em Engenharia Indust rial Mecânica) – Universidade Tecnológica Federal do Paraná, Curitiba, 2008.

#### **4.3 Meios Eletrônicos**

Inclui livros, trabalhos acadêmicos e outros acervo em meio digital. Importante descrever **"disponível em"** colocando o link de acesso e **"acesso em"** com a data correspondente.

BAVARESCO, Agemir; BARBOSA, Evandro; ETCHEVERRY, Katia Martin (Orgs.). **Projetos de Filosofia**. Porto Alegre: EDIPUCRS, 2011. E-book. Disponível em: http ://ebooks.pucrs.br/edipucrs/projetosdefilosofia.pdf. Acesso em: 21 ago. 2011.

COELHO, Ana Cláudia. **Fatores determinantes de qualidade de vida física e mental em pacientes com doença pulmonar intersticial: uma análise multifatorial.** 2009. Dissertação (Mestrado em Ciências Médicas) – Faculdade de Medicina, Universidade Federal do Rio Grande do Sul, Porto Alegre, 2009. Disponível em: http://www.lume.ufrgs.br/bitstream/handle/10183/16359/000695147. pdf?sequence=1. Acesso em: 4 set. 2009.

CONSOLI, R. A. G. B.; OLIVEIRA, R. L. **Principais Mosquitos de Importância Sanitária no Brasil.** Rio de Janeiro: Editora Fiocruz, 1994. Disponível em: http://www.fiocruz.br/editora/media/05-PMISB.pdf. Acesso em: 4 set. 2009.

#### **4.4 Partes de obras**

Inclui seção, capítulo, volume, fragmento e outras partes de uma obra, com autor e/ou título próprios. Os elementos essenciais são: autor e título da parte, seguidos da expressão *In:* e da referência completa da monografia no todo. No final da referência, deve-se informar a descrição física da parte.

ROMANO, Giovanni. Imagens da juventude na era moderna. *In*: LEVI, G.; SCHMIDT, J. (Orgs.). **História dos Jovens 2:** a época contemporânea. São Paulo: Companhia das Letras, 1996. p. 7-16.

MANFROI, V. Vinho branco. *In:* VENTURINI FILHO, W. G. (Coord.). **Bebidas Alcoólicas:** ciência e tecnologia. São Paulo: Blucher, 2010. v. 1, cap. 7, p. 143-163.

INSTITUTO NACIONAL DO CÂNCER (Brasil). Estômago. *In:* INSTITUTO NACIONAL DO CÂNCER (Brasil). **Tipos de câncer**. Brasília: Instituto Nacional do Câncer, 2010. Câncer, 2010. Disponível em: http://www2.inca.gov.br/wps/wcm/connect/tiposdecancer/site/home/estomago/definic ao. Acesso em: 18 mar. 2010.

SÃO PAULO (Estado). Secretaria do Meio Ambiente. Tratados e organizações ambientais em matéria de meio ambiente. *In*: SÃO PAULO (Estado). Secretaria do Meio Ambiente. **Entendendo o Meio Ambiente**. São Paulo: Secretaria do Meio Ambiente, 1999. v. 1. Disponível em: http://www.bdt.org.br/sma/entendendo/atual.htm . Acesso em: 8 mar. 1999.

## **4.5 Publicação periódica**

Inclui o todo ou partes de: coleção, fascículo ou número de revista, jornal, entre outros. Os elementos essenciais são: título, subtítulo (se houver), local de publicação, editora, datas de início e de encerramento da publicação (se houver), . ISSN (se houver).

REVISTA BRASILEIRA DE GEOGRAFIA. Rio de Janeiro: IBGE, 1939- . ISSN 0034- 723X.

NURSING. São Paulo: Ferreira & Bento, 1998- . ISSN 1415-8264.

ACTA CIRÚRGICA BRASILEIRA. São Paulo: Sociedade Brasileira para o Desenvolvimento da Pesquisa em Cirurgia, 1997- . ISSN 1678-2674 versão online. Disponível em: http://www.scielo.br/scielo.php?script=sci\_serial&pid=0102-8650&lng=pt&nrm=iso . Acesso em: 22 ago. 2013.

CADERNO BRASILEIRO DE ENSINO DE FÍSICA. Florianópolis: Universidade Federal de Santa Catarina, 2008- . ISSN 2175-7941. DOI 10.5007/2175-7941. Disponível em: https://periodicos.ufsc.br/index.php/fisica/index . Acesso em: 20 maio 2014.

#### **4.6 Artigo, seção e/ou matéria de publicação periódica**

Inclui partes de publicação periódica, artigo, comunicação, editorial, entrevista, recensão, reportagem, resenha e outros. Os elementos essenciais são: autor, título do artigo ou da matéria, subtítulo (se houver), título do periódico, subtítulo (se houver), local de publicação, numeração do ano e/ou volume, número e/ou edição, páginas inicial e final, e data ou período de publicação.

DOREA, R. D.; COSTA, J. N.; BATITA, J. M.; FERREIRA, M. M.; MENEZES, R. V.; SOUZA, T. S. Reticuloperitonite traumática associada à esplenite e hepatite em bovino: relato de caso. **Veterinária e Zootecnia**, São Paulo, v. 18, n. 4, p. 199-202, 2011.

SEKEFF, Gisela. O emprego dos sonhos. **Domingo**, Rio de Janeiro, ano 26, n. 1344, p. 30-36, 3 fev. 2002.

TEICH, D. H. A solução veio dos emergentes. **Exame**. São Paulo, ano 43, n. 9, ed. 943, p. 66-67, 20 maio 2009.

COSTA, V. R. À margem da lei: o Programa Comunidade Solidária. **Em Pauta**: Revista da Faculdade de Serviço Social da UERJ, Rio de Janeiro, n. 12, p. 131-148, 1998 .

SILVA, M. M. L. Crimes da era digital. Net, Rio de Janeiro, nov. 1998. **Seção Ponto**  de Vista. Disponível em: http://www.brazilnet.com.br/contexts/brasilrevistas.htm.<br>Acesso em: 28 nov. 1998.

ALEXANDRESCU, D. T. Melanoma costs: a dynamic model comparing estimated overall c osts of various clinical stages. **Dermatology Online Journal**. 2005, v. 15, n. 11, p. 1, Nov. 2009. Disponível em: http://dermatology.cdlib.org/1511/originals/melanoma\_costs/alexandrescu.html Acesso em: 3 nov. 2009.

PAIM, Zaken Sidinei. No princípio. **Boletim Ouve Israel**, Curitiba, 26 Tishrei 5766 = 29 out. 2005. Disponível em: http://www.israelitas.com.br/boletim/boletimVer.php?%20id=48&nomerosh= . Acesso em: 21jun. 2012.

## **4.7 Artigo e/ou matéria de jornal**

Inclui comunicação, editorial, entrevista, recensão, reportagem, resenha e outros. Os elementos essenciais são: autor, título, subtítulo (se houver), título do jornal, subtítulo do jornal (se houver), local de publicação, numeração do ano e/ou volume, número (se houver), data de publicação, seção, caderno ou parte do jornal e a paginação correspondente. Quando não houver seção, caderno ou parte, a paginação do artigo ou matéria precede a data.

OTTA, Lu Aiko. Parcela do tesouro nos empréstimos do BNDES cresce 566 % em oito anos. **O Estado de São Paulo**. São Paulo, ano 131, n. 42656, 1 ago. 2010.

CRÉDITO à agropecuária será de R\$ 156 bilhões até 2015. **Jornal do Commercio**. Rio de Janeiro, ano 97, n. 156, p. A3, 20 maio 2014.

VERÍSSIMO, L. F. Um gosto pela ironia. **Zero Hora**. Porto Alegre, ano 47, n. 16.414, p. 2, 12 ago. 2010. Disponível em: http://www.clicrbs.com.br/zerohora/jsp/default.jspx?uf=1&action=flip . Acesso em: 12 ago. 2010.

PROFESSORES terão exame para ingressar na carreira. **Diário do Vale**. Volta Redonda, v. 18, n. 5877, 27 maio 2010. Caderno Educação, p. 41. Disponível em: http://www.bancadigital.com.br/diariodovale/reader2/Default.aspx?pID=1&eID=495&l P=38&rP=39&lT=page . Acesso em: 29 set. 2010.

#### **4.8 Eventos**

Inclui o conjunto dos documentos resultantes de evento (congressos, seminários, simpósios, anais, entre outros). Os elementos essenciais são: nome do evento, numeração (se houver), ano e local (cidade) de realização, título do documento, seguidos dos dados de local, editora e data da publicação.

CONGRESSO INTERNACIONAL DO INES, 8.; SEMINÁRIO NACIONAL DO INES, 14., 2009, Rio de Janeiro. **Anais** [...]. Rio de Janeiro: Instituto Nacional de Educação de Surdos , 2009. 160 p. Tema: Múltiplos Atores e Saberes na Educação de Surdos.

CONGRESSO BRASILEIRO DE OLERICULTURA, 41.; ENCONTRO SOBRE PLANTAS MEDICINAIS, AROMÁTICAS E CONDIMENTARES, 1., 2001, Brasília, DF. Apresentação, artigos, palestras, instruções....**Horticultura Brasileira**. Brasília, DF: Sociedade de Olericultura do Brasil, v. 19, n. 2, jul. 2001. Suplemento. Tema: Dos orgânicos aos transgênicos.

CONGRESSO DE INICIAÇÃO CIENTÍFICA DA UFPE, 4., 1996, Recife. **Anais Eletrônicos** [...]. Recife: UFPE, 1996. Disponível em: http://www.propesq.ufpe.br/anais/anais.htm . Acesso em: 21 jan. 1997.

#### **4.9 Parte de Eventos**

Inclui trabalhos publicados em eventos. Os elementos essenciais são: autor, título do trabalho, seguidos da expressão *In:*, nome do evento, numeração do evento (se houver), ano e local (cidade) de realização, título do documento, local, editora, data de publicação e páginas inicial e final da parte referenciada.

BRAYNER, A. R. A.; MEDEIROS, C. B. Incorporação do tempo em SGBD orientado a objetos. *In:* SIMPÓSIO BRASILEIRO DE BANCO DE DADOS, 9., 1994, São Paulo. **Anais** [...]. São Paulo: USP, 1994. p. 16-29.

ZUBEN, A. V.; CASANOVA, C.; BALDINI, M. B. D.; RANGEL, O.; ANGERAMI, R. N.; RODRIGUES, R. C. A.; PRESOTTO, D. Vigilância epidemiológica da leishmaniose visceral americana (LVA) em cães no município de Campinas, São Paulo. *In:* REUNIÃO DE PESQUISA APLICADA EM DOENÇAS DE CHAGAS, 26.; REUNIÃO DE PESQUISA APLICADA EM LEISHMANIOSES, 14., 2010, Uberaba. **Anais [**...]. Uberaba: Universidade Federal do Triangulo Mineiro, 2010. p. 135-175.

MARTIN NETO, L.; BAYER, C.; MIELNICZUK, J. Alterações qualitativas da matéria orgânica e os fatores determinantes da sua estabilidade num solo podzólico vermelho-escuro em diferentes sistemas de manejo. *In:* CONGRESSO BRASILEIRO DE CIÊNCIA DO SOLO, 26., 1997, Rio de Janeiro. **Resumos** [...]. Rio de Janeiro: Sociedade Brasileira de Ciência do Solo, 1997. p. 443, ref. 6-141.

GONÇALVES, Carmen Diego. Estilo de pensamento na produção de conhecimento científico. *In:* CONGRESSO PORTUGUÊS DE SOCIOLOGIA, 4., 2000, Coimbra. **Actas do** [...]. Lisboa: Associação Portuguesa de Sociologia, 2000. Tema: Sociedade portuguesa: passados recentes, futuros próximos. Eixo temático: Reorganização dos saberes, ciência e educação, p. 1-18. Disponível em: http://aps.pt/wp-content/uploads/2017/08/DPR462de12f4bb03\_1.pdf . Acesso em: 3 maio 2010.

#### **4.10 Legislação**

Inclui Constituição, Decreto, Decreto-Lei, Emenda Constitucional, Emenda à Lei Orgânica, Lei Complementar, Lei Delegada, Lei Ordinária, Lei Orgânica e Medida Provisória, entre outros. São elementos essenciais: jurisdição, ou cabeçalho da entidade, em letras maiúsculas; epígrafe e ementa transcrita conforme publicada; dados da publicação. Em epígrafes e ementas demasiadamente longas, pode-se suprimir parte do texto, desde que não seja alterado o sentido. A supressão deve ser indicada por reticências, entre colchetes.

BRASIL. Lei nº 10.406, de 10 de janeiro de 2002. Institui o Código Civil. **Diário Oficial da União:** seção 1, Brasília, DF, ano 139, n. 8, p. 1-74, 11 jan. 2002. PL 634/1975.

BRASIL. **Constituição da República Federativa do Brasil de 1988**. Brasília, DF: Presidência da República, 2016. Disponível em: http://www.planalto.gov.br/ccivil\_03/Constituicao/Constituiçao.htm. Acesso em: 1 jan. 2017.

CURITIBA. **Lei nº 12.092, de 21 de dezembro de 2006.** Estima a receita e fixa a despesa do município de Curitiba para o exercício financeiro de 2007. Curitiba: Câmara Municipal, [2007]. Disponível em: http://domino.cmc.pr.gov.br/contlei.nsf/98454e416897038b052568fc004fc180/e5df87 9ac6353e7f032572800061df72. Acesso em: 22 mar. 2007.

### **4.11 Atos administrativos normativos**

Inclui ato normativo, aviso, circular, contrato, decreto, deliberação, despacho, edital, estatuto, instrução normativa, ofício, ordem de serviço, parecer, parecer normativo, parecer técnico, portaria, regimento, regulamento e resolução, entre outros. Os elementos essenciais são: jurisdição ou cabeçalho da entidade (em letras maiúsculas); epígrafe: tipo, número e data de assinatura do documento; ementa; dados da publicação.

RIO DE JANEIRO (Estado). Corregedoria Geral de Justiça. Aviso nº 309, de 28 de junho de 2005. Dispõe sobre a suspensão do expediente na 6ª. Vara de Órfãos e Sucessões da Comarca da Capital nos dias 01, 08, 15, 22 e 29 de julho de 2005. **Diário Oficial do Estado do Rio de Janeiro**: parte 3: seção 2: Poder Judiciário, Rio de Janeiro, ano 31, n. 19, p. 71, 30 jun. 2005.

BANCO CENTRAL DO BRASIL. Diretoria Colegiada. Circular nº 3.348, de 3 de mai o de 2007. Altera o Regulamento do Mercado de Câmbio e Capitais Internacionais (RMC CI). **Diário Oficial da União**: seção 1, Brasília, DF, ano 144, n. 85, p. 32, 4 maio 2007.

CONSELHO ESTADUAL DE SAÚDE (Rio de Janeiro). Deliberação nº 05/CES/SES, de 6 de junho de 1997. Aprova o Regimento Interno do Conselho Estadual de Saúde. Diário Oficial do Estado do Rio de Janeiro: parte 1: Poder Executivo, Niterói, ano 23, n. 139, p. 29-31, 30 jul. 1997.

BRASIL. Ministério da Fazenda. Secretaria de Acompanhamento Econômico. **Parecer Técnico nº 06370/2006/RJ.** Rio de Janeiro: Ministério da Fazenda, 13 set. 2006. Disponível em: http://www.cade.gov.br/Plenario/Sessao\_386/Pareceres/ParecerSeae-AC-2006- 08012.008423-International\_BusInes\_MachIne.PDF. Acesso em: 4 out. 2010.

UNIVERSIDADE FEDERAL DE UBERLÂNDIA. Conselho Universitário. **Resolução nº 01/2007, de 29 de março de 2007**. Dispõe sobre a criação da modalidade Bacharelado do Curso de Graduação em Educação Física. Uberlândia: Conselho Universitário, 2007. Compositário, em: http://www.reitoria.ufu.br/consultaAtaResolucao.php?tipoDocumento=resolucao&con selho=TODOS&anoInicioBusca=2007&anoFimBusca=2007&entrada=&pag=1. Acesso em: 20 set. 2007.

### **4.12 Filmes, vídeos em meio eletrônico**

Os elementos essenciais são: título, diretor e/ou produtor, local, empresa produtora ou distribuidora, data e especificação do suporte em unidades físicas. Os elementos diretor, produtor, local e empresa produtora ou distribuidora devem ser transcritos se constarem no documento.

BOOK. 2010. 1 vídeo (3 min). Publicado pelo canal Leerestademoda. Disponível em: http://www.youtube.com/watch?v=iwPj0qgvfIs. Acesso em: 25 ago. 2011.

O QUE É INOVAÇÃO: Conceitos Básicos, 2014. (12 min). Publicado pelo canal LGI USP. Disponível em: https://youtu.be/0H1QjD1fi6Q. Acesso em: 26 set. 2019.

## **REFERÊNCIAS**

ASSOCIAÇÃO BRASILEIRA DE NORMAS TÉCNICAS. **ABNT NBR 10520**: Informação e Documentação: Citações em Documentos — Apresentação. Rio de Janeiro: ABNT, 2002..

ASSOCIAÇÃO BRASILEIRA DE NORMAS TÉCNICAS. **ABNT NBR 6023**: Informação e Documentação: Referências – Elaboração. Rio de Janeiro: ABNT, 2018.

ASSOCIAÇÃO BRASILEIRA DE NORMAS TÉCNICAS. **ABNT NBR 6024**: Informação e Documentação: Numeração Progressiva das Seções de um Documento — Apresentação. Rio de Janeiro: ABNT, 2012.

ASSOCIAÇÃO BRASILEIRA DE NORMAS TÉCNICAS. **ABNT NBR 6027**: Informação e Documentação: Sumário — Apresentação. Rio de Janeiro: ABNT, 2013.

ASSOCIAÇÃO BRASILEIRA DE NORMAS TÉCNICAS. **ABNT NBR 6028**: Informação e Documentação: Resumo, Resenha e Recensão — Apresentação. Rio de Janeiro: ABNT, 2021.

BARBOSA, M. V. et al. **Manual de Trabalhos Acadêmicos FaSF.** Volta Redonda: FaSF, 2016.

GUIMARÃES, L. A. P. Manual de Formatação de Trabalhos Acadêmicos. Volta Redonda: FERP, 2016.

LAKATOS, E. M.; MARCONI, M. A. **Fundamentos de Metodologia Científica**: técnicas de pesquisa. 7 ed. – São Paulo: Atlas, 2010.

**ANEXO** 

## LINK: TEMPLATE

https://docs.google.com/document/d/1JIvSFCPtxY6XsOb7k07myWoasBhJrcJ- /edit?usp=sharing&ouid=113468796570113125671&rtpof=true&sd=true

# **TÍTULO EM PORTUGUÊS TÍTULO EM INGLÊS (opcional)**

Autor (Nome e sobrenome) *Faculdade Sul Fluminense*

#### **Resumo**

O resumo deve ressaltar sucintamente o conteúdo de um texto. Deve ser composto por uma sequência de frases concisas em parágrafo único, sem enumeração de tópicos. Convém usar o verbo na terceira pessoa. Quanto à sua extensão, convém que os resumos tenham de 100 (cem) a 250 (duzentas e cinquenta) palavras.

PALAVRAS CHAVE: palavra 1; palavra 2; palavra 3. Arial 12

#### **Abstract (opcional)**

Arial 12 KEYWORDS: Arial 12

## **1 INTRODUÇÃO (ARIAL 12)**

Parte inicial do artigo na qual devem constar a delimitação do assunto tratado, os objetivos da pesquisa e outros elementos necessários para situar o tema do artigo.

#### **1.1 Desenvolvimento (Arial 12)**

Parte principal do artigo, que contém a exposição ordenada e detalhada do assunto tratado, os objetivos da pesquisa e outros elementos necessários para situar o tema do artigo. A nomenclatura dos títulos fica a critério do autor. Normalmente, o desenvolvimento é composto por referencial teórico, metodologia e análise e discussão dos resultados.

*1.1.1 Ilustrações* 

A identificação das figuras deve aparecer na parte superior, contendo título e número de ordem de ocorrência no texto (em algarismos arábicos). De acordo com a ABNT, a indicação da fonte deve estar na parte na parte inferior da figura, utilizando fonte tamanho 10 e espaçamento simples.

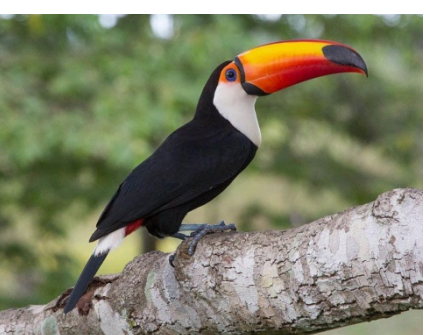

Figura 1 – Título (Arial 10)

Fonte: Portal Amazônia (Arial 10)

## *1.1.2 Tabelas*

Tabelas geralmente são utilizadas para dados quantitativos e são formadas por colunas verticais, onde suas bordas laterais não são fechadas. .De acordo com a ABNT, o título deve estar no topo e a citação da fonte indicada abaixo da tabela.

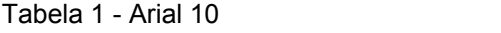

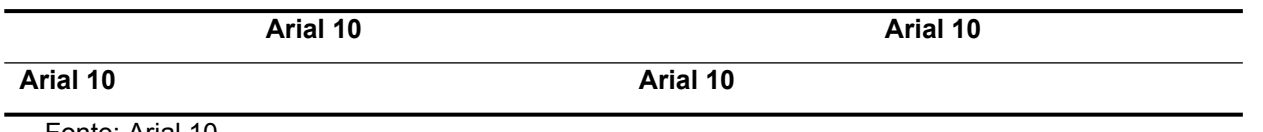

Fonte: Arial 10

## **REFERÊNCIAS**

Arial 12

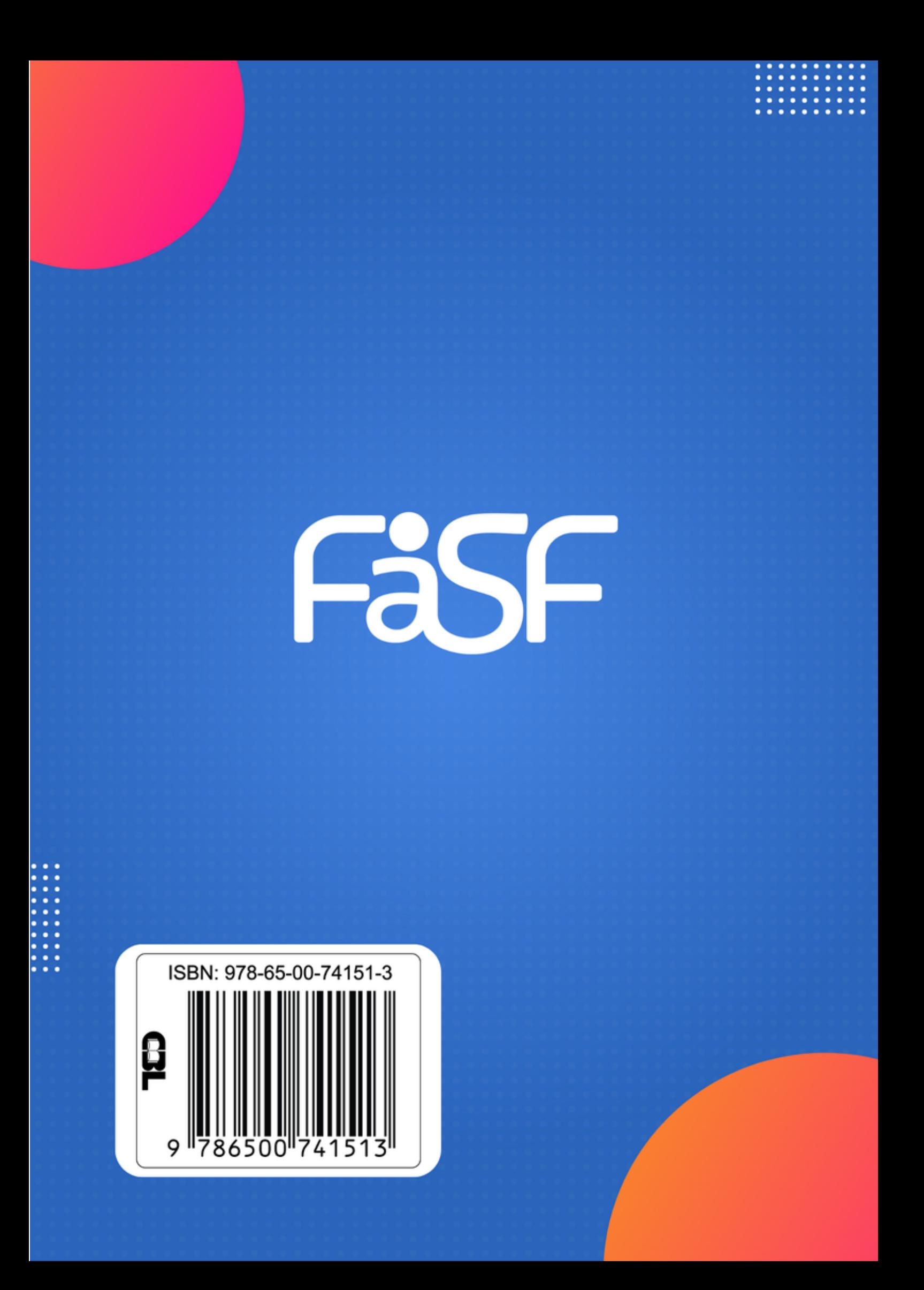